### Modeling the Android Platform

### Etienne Payet ´

LIM-ERIMIA, université de la Réunion

# BYTECODE'13

Saturday 23 March 2013

<span id="page-0-0"></span> $\leftarrow$ 

## Reunion, a part of France and Europe (OMR of EU)

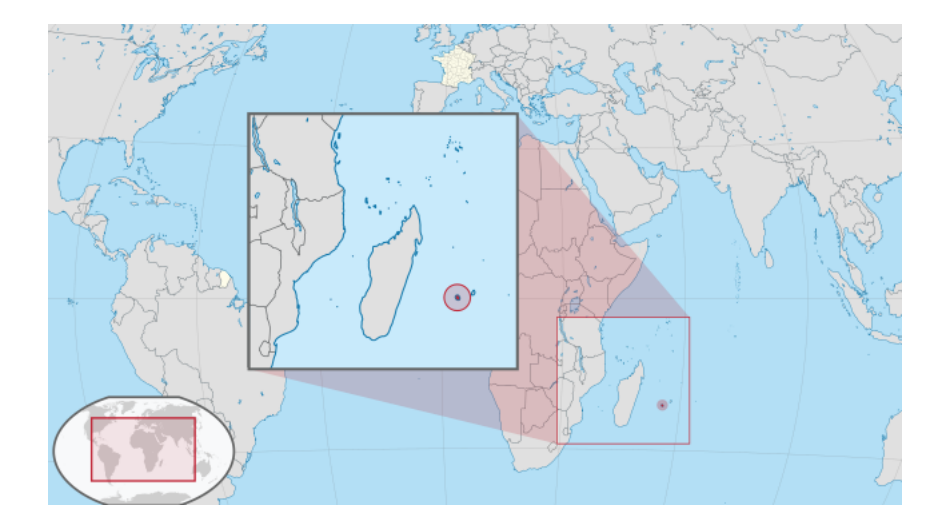

### 1 [Analyzing Android applications](#page-2-0)

**[Operational semantics for Dalvik](#page-18-0)** 

[Designing an operational semantics for Android](#page-25-0)

**[Conclusion](#page-46-0)** 

<span id="page-2-0"></span>4 0 8

An operating system (OS) for:

- mobile devices (smartphones, tablets),
- $\bullet$  embedded devices (televisions, car radios,  $\dots$ ),
- x86 platforms (<http://www.android-x86.org>).

## Worldwide mobile device sales in 3Q12 (thousands of units)

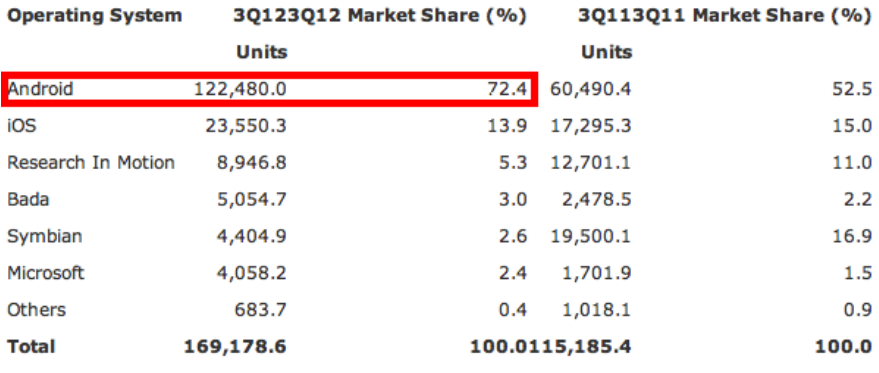

Source: Gartner (November 2012)

4 0 8

 $QQ$ 

### A language:

- **•** for developping applications for the Android OS,
- Java with an extended library for mobile and interactive applications,
- **•** based on an event-driven architecture.

### Building an Android application

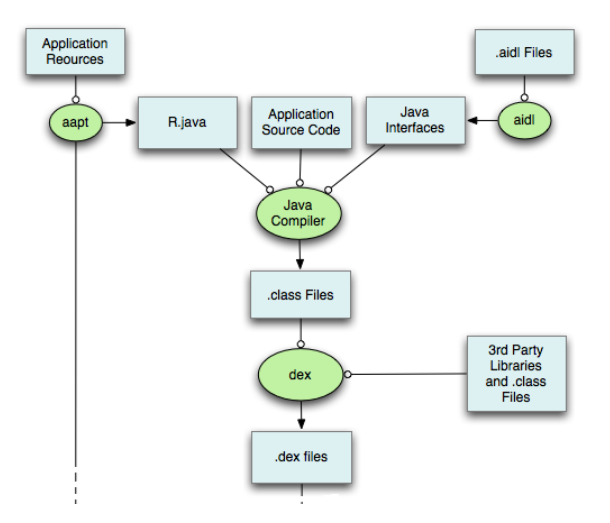

(<http://developer.android.com/tools/building/index.html>)

 $\frac{1}{2}$  Etienne Payet (LIM-ERIMIA) [Modeling the Android Platform](#page-0-0) BYTECODE'13 7 / 50

4 0 8

э

- 4母 ト 4 ヨ ト 4 ヨ ト

- Their format is optimized for minimal memory usage: the design is driven by sharing of data,
- they contain Dalvik bytecode.
- o dex stands for Dalvik executable.

- It is run by an instance of the Dalvik Virtual Machine (DVM),
- DVM  $\neq$  JVM (register-based vs stack-based),
- **•** register-based VMs are well-suited for devices with constrained processing power: on average, they are faster than stack-based VMs.

- They can be downloaded from anywhere
	- Google play (official store),
	- Amazon, AppsApk.com, pandaapp, . . .
- They are not necessarily digitally signed.

 $\Rightarrow$  Reliability is a major concern for users and developers.

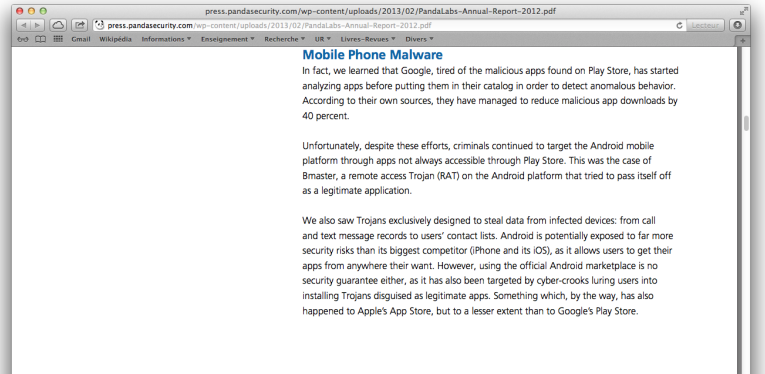

#### 2012 at a glance

ned primarily for mobile phones. Over the last few months, as a mobile browser alternative on Android smartphones. als to trick users. In the latest attack, criminals offered the than Google's Play store. However, installing the application and also a Trojan that sent SMS messages to premium-rate

attempted to pass themselves off as popular mobile apps, in d with a legitimate version of the Opera Mini mobile browser nothing was wrong as they could simply use the real software

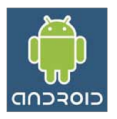

**FIG.02, 500 MILLION ANDROID DEVICES NOW ACTIVATED.** 

Why is Android the most targeted mobile platform? Well, this is due to a number of reasons: Firstly, Android allows its users to get their apps from anywhere they want. They don't necessarily have to go to the official store, nor must applications be digitally signed as with iOS. Secondly, cyber-crooks would have never set their eyes on this platform if it weren't for the large number of users it has. In June, Google announced that 400 million Android devices had been activated, a figure that reached 500 million at the beginning of September, with 1.3 million activations per day.

(ロ) (同)

E

 $QQ$ 

**PANDA** 

For finding

• malicious code (e.g., security and privacy vulnerabilities)

**o** bugs

4 0 8

"Google has started analyzing apps before putting them in their catalog in order to detect anomalous behavior. According to their own sources, they have managed to reduce malicious app downloads by 40 percent."

<span id="page-12-0"></span>(PandaLabs Annual Report 2012)

## Static analyses for finding security/privacy vulnerabilities

- Barrera, Kayacik, van Oorschot, Somayaji. A methodology for empirical analysis of permission-based security models and its application to Android. Proc. of CCS'10.
- Chin, Felt, Greenwood, Wagner. Analyzing inter-application communication in Android. Proc. of MobiSys'11.
- Enck, Octeau, McDaniel, Chaudhuri. A study of Android application security. Proc. of SEC'11.
- Felt, Chin, Hanna, Song, Wagner. Android permissions demystified. Proc. of CCS'11.
- Fuchs, Chaudhuri, Foster. *SCanDroid: Automated security* certification of Android applications. Draft, 2009.
- Kim, Yoon, Yi, Shin. ScanDal: Static analyzer for detecting privacy leaks in Android applications. MoST'12.
- Wognsen, Karlsen. Static analysis of Dalvik bytecode and reflection in Android. Master's thesis, Aalborg Universit[y,](#page-12-0) [20](#page-14-0)[1](#page-12-0)[2.](#page-13-0)

<span id="page-13-0"></span>

- Klocwork. <http://www.klocwork.com>.
- <span id="page-14-0"></span>Payet, Spoto. Static analysis of Android programs. Information & Software Technology, 2012.

## Dynamic analyses for finding security vulnerabilities

- **Bugiel, Davi, Dmitrienko, Fischer, Sadeghi, Shastry.** Towards taming privilege-escalation attacks on Android. Proc. of NDSS'12.
- **•** Dietz, Shekhar, Pisetsky, Shu, Wallach. *QUIRE: Lightweight* provenance for smart phone operating systems. Proc. of USENIX Security Symposium. 2011.
- **•** Enck, Gilbert, Chun, Cox, Jung, McDaniel, Sheth. TaintDroid: An information-flow tracking system for realtime privacy monitoring on smartphones. Proc. of OSDI'10.
- Felt, Wang, Moshchuk, Hanna, Chin. Permission redelegation: Attacks and defenses. Proc. of USENIX Security Symposium. 2011.

• Jeon, Micinski, Foster. SymDroid: Symbolic execution for Dalvik bytecode. Submitted, July 2012.

 $\leftarrow$ 

 $\bullet$  Dalvik  $\neq$  Android

• Some of these analyses rely on a formal operational semantics for Dalvik.

• But none of them provide a formal semantics for key specific features of the Android platform.

### **[Analyzing Android applications](#page-2-0)**

### 2 [Operational semantics for Dalvik](#page-18-0)

### [Designing an operational semantics for Android](#page-25-0)

### **[Conclusion](#page-46-0)**

<span id="page-18-0"></span>4 0 8

- Each method has a fresh set of registers.
- Invoked methods do not affect the registers of invoking methods.

 $\leftarrow$ 

### Dalvik instructions

- Move between registers (move, move-object, move-wide, . . . ),
- constants to registers (const, const/4, const/16,  $\dots$ ),
- $\bullet$  operations on int, long, float, double (add-int, sub-int, ...),
- instance creation (new-instance),
- read/write member fields (iget, iput,  $\dots$ ),
- $\bullet$  read/write static fields (sget, sput, ...),
- array manipulation (new-array, array-length, . . . ),
- $\bullet$  read/write array elements (aget, aput, ...),
- $\bullet$  execution control (goto, if-eq, if-lt, ...),
- method invocation (invoke-virtual, invoke-super, . . . ),
- o setting the result value (return-void, return, ...),
- $\bullet$  getting the result value (move-result, move-result-object, ...),
- $\bullet$   $\cdot$   $\cdot$   $\cdot$

 $200$ 

**イロト イ部ト イミト イミト** 

## Example (smali syntax)

```
.class public LFactorial;
.super Ljava/lang/Object;
.method public static factorial(I)I
    .registers 2
   const/4 v0, 1
   if-lez v1, :end
   sub-int v0, v1, v0
   invoke-static {v0}, LFactorial;->factorial(I)I
   move-result v0
   mul-int v0, v1, v0
   :end
   return v0
.end method
```
 $2990$ 

 $\left\{ \begin{array}{ccc} \square & \rightarrow & \left\langle \begin{array}{ccc} \square & \vee & \vee & \square & \vee & \vee & \square & \vee \end{array} \right. & \square & \rightarrow & \left\langle \begin{array}{ccc} \square & \vee & \vee & \vee & \square & \vee \end{array} \right. & \square & \rightarrow & \left\langle \begin{array}{ccc} \square & \vee & \vee & \vee & \vee \end{array} \right. & \square \end{array} \right. \end{array}$ 

Operational semantics for the whole Dalvik

[WK12] Wognsen, Karlsen. Static analysis of Dalvik bytecode and reflection in Android. Master's thesis, Aalborg University, 2012.

$$
\frac{m.\text{instructionAt}(pc) = \text{move } r_1 \ r_2}{\langle S, H, \langle m, pc, R \rangle :: SF \rangle \Rightarrow \langle S, H, \langle m, pc + 1, R[r_1 \mapsto R(r_2)] \rangle :: SF \rangle}
$$

S is a static heap,  $H$  is a heap,  $SF$  is a call stack m is a method,  $R \in \text{Register} \rightarrow \text{Value}$  is a set of local registers

They consist of a small set of instructions into which Dalvik can be easily translated.

### Dalvik Core:

Kim, Yoon, Yi, Shin. ScanDal: Static analyzer for detecting privacy leaks in Android applications. MoST'12.

### $\bullet$   $\mu$ -Dalvik:

Jeon, Micinski, Foster. SymDroid: Symbolic execution for Dalvik bytecode. Submitted, July 2012.

•  $\mu$ -Dalvik operational semantics constructs a path condition  $\phi$  which records which conditional branches have been taken thus far:

$$
\pi = (\Sigma[\![r_1]\!] \trianglelefteq \Sigma[\![r_2]\!])
$$
\n
$$
\phi_t = \pi \wedge \Sigma.\phi \qquad \text{SAT}(\phi_t)
$$
\n
$$
\langle \Sigma, \text{if } r_1 \leq r_2 \text{ then } pc_t \rangle \Rightarrow \Sigma[\phi \mapsto \phi_t, \ pc \mapsto pc_t]
$$

 $\bullet$   $\mu$ -Dalvik provides an instruction for checking a property of interest:

$$
\frac{\neg \text{SAT}(\neg \Sigma \llbracket r \rrbracket)}{\langle \Sigma, \text{assert } r \rangle \Rightarrow \Sigma[\text{pc} \mapsto \text{pc} + 1]}
$$

つひひ

**[Analyzing Android applications](#page-2-0)** 

**[Operational semantics for Dalvik](#page-18-0)** 

3 [Designing an operational semantics for Android](#page-25-0)

**[Conclusion](#page-46-0)** 

 $\acute{E}$ tienne Payet (LIM-ERIMIA) [Modeling the Android Platform](#page-0-0) BYTECODE'13 26 / 50

4 0 8

<span id="page-25-0"></span>

Provide a formal basis for the development of analyses that consider the complex flow of information inside Android applications, that usually consist of interacting components.

(Activities) single screens with a visual user interface (Services) background operations with no interaction with the user (Content providers) data containers such as databases (Broadcast receivers) objects reacting to broadcast messages

- Each type of component has a distinct lifecycle that defines how the component changes state.
- A component can invoke another component, but component invocation  $\neq$  method invocation.
- A component is a possible entry point into the program.

Callback methods are automatically invoked by the system:

- when components switch from state to state,
- in reaction to events.

Android programs do not usually call such methods explicitly.

### The lifecycle of an activity

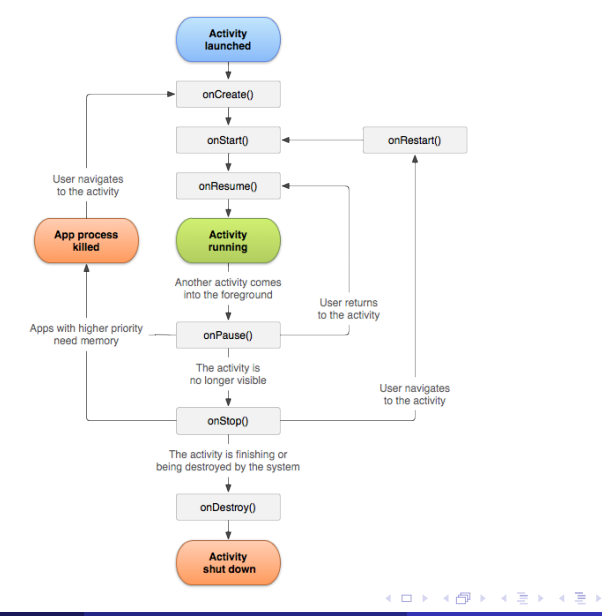

Etienne Payet (LIM-ERIMIA) ´ [Modeling the Android Platform](#page-0-0) BYTECODE'13 31 / 50

э

 $QQ$ 

- $\bullet$  They are used to build parts of Android applications (e.g., GUI).
- They are dynamically inflated by the system to create the objects that they describe.
- Inflation makes heavy use of reflection.

**∢ ⊡** 

## An example  $(1/5)$

#### res/layout/caller.xml

<LinearLayout xmlns:android="http://schemas.android.com/apk/res/android" android:orientation="vertical" android:layout\_width="match\_parent" android:layout\_height="match\_parent" >

<TextView android:id="@+id/message"

android:layout\_width="match\_parent" android:layout\_height="wrap\_content" android:text="@string/empty" />

#### <Button

android:layout\_width="wrap\_content" android:layout\_height="wrap\_content" android:text="@string/launch" android:onClick="launchActivity" />

</LinearLayout>

画

 $QQ$ 

4 ロ ト 4 何 ト 4 ヨ ト 4 ヨ

#### Caller.java

}

... }

```
public class Caller extends android.app.Activity {
```

```
private TextView mMessageView;
```

```
protected void onCreate(Bundle savedInstanceState) {
    super.onCreate(savedInstanceState);
    setContentView(R.layout.caller);
    mMessageView = (TextView) findViewById(R.id.message);
}
public void launchActivity(View v) {
    ...
```
4 D F

## An example (3/5)

### Caller.java

```
private final static int CALLEE = 0;
public void launchActivity(View v) {
    startActivityForResult(new Intent(this, Callee.class), CALLEE);
    System.out.println("Hello!");
}
protected void onActivityResult(int requestCode, int resultCode, ...) {
    switch(requestCode) {
    case CALLEE:
        switch(resultCode) {
        case RESULT_OK:
            mMessageView.setText("OK button clicked"); break;
        case RESULT_CANCELED:
            mMessageView.setText("Cancel button clicked"); break;
        }
    }
```
}

4 D F

4 母 8

 $QQ$ 

#### Callee.java

```
public class Callee extends android.app.Activity {
 protected void onCreate(Bundle savedInstanceState) {
      super.onCreate(savedInstanceState);
      setContentView(R.layout.callee);
 }
 public void returnOk(View v) { // OK button clicked.
      setResult(RESULT_OK);
      finish();
 }
 public void returnCancel(View v) { // Cancel button clicked.
      setResult(RESULT_CANCELED);
      finish();
  }
}
```
## An example (5/5)

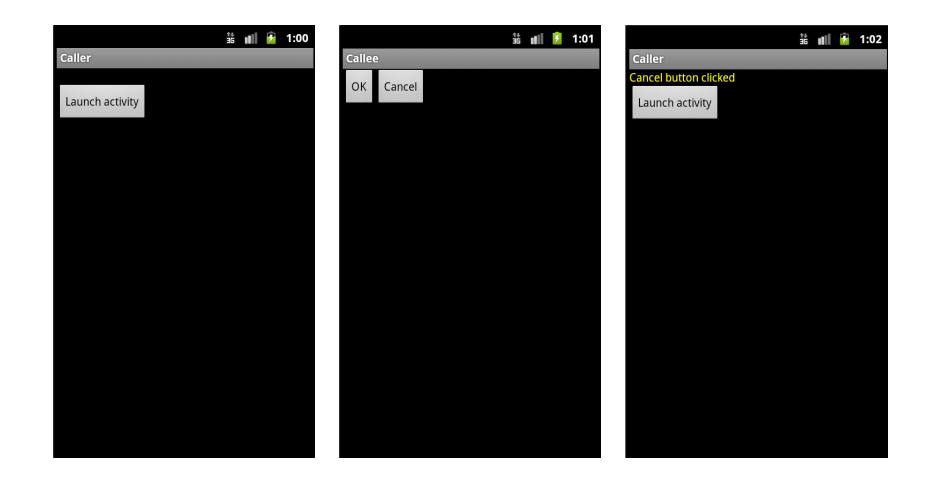

メロメ メ都 メメ きょくきょ

重

### $\langle r | \pi | \mu \rangle \in \Sigma$

- $r$  is an array of registers ( $r^i$  denotes the ith register)
- $\bullet$   $\pi$  is a stack of pending activities
- $\bullet$   $\mu$  : Location  $\rightarrow$  Object is a heap
- an object maps its fields into values

• const 
$$
d, c = \lambda \langle r | \pi | \mu \rangle \langle r [d \mapsto c] | \pi | \mu \rangle
$$

• *iget* d, *i*, 
$$
f = \lambda \langle r | \pi | \mu \rangle
$$
. 
$$
\begin{cases} \langle r [d \mapsto \mu(r^i)(f)] | \pi | \mu \rangle & \text{if } r^i \neq 0 \\ \text{undefined} & \text{otherwise} \end{cases}
$$

Etienne Payet (LIM-ERIMIA) ´ [Modeling the Android Platform](#page-0-0) BYTECODE'13 39 / 50

 $\sim$ 

画

**4 ロ ▶ 4 母 ▶ 4** 

## Semantics of library methods (macro instructions)

- finished (boolean) and res (integer) are fields of the current activity
- **startActivityForResult**  $A = \lambda \langle r | \pi | \mu \rangle \langle r | A : \pi | \mu \rangle$ where  $A$  is a subclass of android.app. Activity

$$
\bullet \ \ \texttt{setResult} \ \ i = \lambda \langle r \, \| \, \pi \, \| \, \mu \rangle. \begin{cases} \langle r \, \| \, \pi \, \| \, \mu \rangle & \text{if \ } \textit{finshed} \\ \langle r \, \| \, \pi \, \| \, \mu[\textit{res} \mapsto i] \rangle & \text{otherwise} \end{cases}
$$

• 
$$
\text{ 1 inish} = \lambda \langle r | \pi | \mu \rangle . \langle r | \pi | \mu \text{[finished} \mapsto \text{true]} \rangle
$$

## Android programs as graphs of blocks

- A program is a graph of blocks of code.
- A graph contains many disjoint subgraphs, each corresponding to a different method.
- $\bullet$  A block with w instructions and p successor blocks is written as

$$
\left[\begin{array}{c}\textup{ins}_1\\\textup{ins}_2\\\cdots\\\textup{ins}_w\end{array}\right]\rightrightarrows\begin{array}{c}b_1\\\cdots\\b_p\end{array}
$$

If m is a method, then  $b_m$  denotes the block where m starts.

### Operational semantics of method execution

• (Instruction execution) ins ∉ {call, move-result, return}

$$
\frac{\langle r' \parallel \pi' \parallel \mu' \rangle = \text{ins}(\langle r \parallel \pi \parallel \mu \rangle)}{\langle \begin{array}{|c|c|c|c|c|c|c|c|c|c|c|c} \hline \text{ins} & & b_1 \\ \hline \text{rest} & & \Rightarrow & \text{in} & \text{in} \\ \hline \text{rest} & & \Rightarrow & \text{in} & \text{in} \end{array} \rangle \implies \langle \begin{array}{|c|c|c|c|c|c|c|c} \hline \text{rest} & & \Rightarrow & \text{in} & \text{in} \\ \hline \text{rest} & & \Rightarrow & \text{in} & \text{in} \\ \hline \text{best} & & \Rightarrow & \text{in} & \text{in} \end{array} \rangle \implies \frac{\text{bn}}{\text{bn}} \parallel r' \rangle \implies \alpha \diamond \pi' \diamond \mu'
$$

(Continuation)

$$
\frac{1 \leq i \leq p}{\langle \bigsqcup \exists \frac{b_1}{b_p} \parallel r \rangle :: \alpha \diamond \pi \diamond \mu \leadsto \langle b_i \parallel r \rangle :: \alpha \diamond \pi \diamond \mu}
$$

4 D F

### Operational semantics of method execution

(Explicit method call)

$$
b = \boxed{\text{call } \{s_0, \ldots, s_w\}, m} \implies \frac{b_1}{b_p} \qquad b' = \boxed{\text{rest}} \implies \frac{b_1}{b_p}
$$
\n
$$
r' = [0 \mapsto r^{s_0}, \ldots, w \mapsto r^{s_w}]
$$
\nthe lookup procedure of *m* selects *m'*

$$
\langle b \parallel r \rangle :: \alpha \diamond \pi \diamond \mu \leadsto \langle b_{m'} \parallel r' \rangle :: \langle b' \parallel r \rangle :: \alpha \diamond \pi \diamond \mu
$$

(Method return)

$$
b = \boxed{\text{move-result } d} \implies \frac{b_1}{b_p} \quad b' = \boxed{\text{rest}} \implies \frac{b_1}{b_p}
$$
\n
$$
\langle \boxed{\text{return } s} \quad || \ r \rangle :: \langle b \, || \ r' \rangle :: \alpha \diamond \pi \diamond \mu \leadsto \langle b' \, || \langle r' [d \mapsto r^s] \rangle :: \alpha \diamond \pi \diamond \mu
$$

 $\leftarrow$ 

### Operational semantics of activity execution

- Android manages activities using an activity stack  $(\Omega)$ .
- We formalize an activity as a tuple  $\langle \ell | s | \pi | \alpha \rangle$ :
	- $\bullet$   $\ell$  is the location of the activity in memory,
	- s is the lifecycle state of the activity.

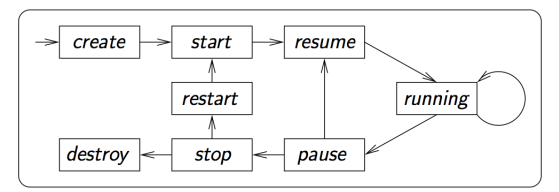

Moves between lifecycle states.

### (Implicit call to a callback method)

 $\mathsf{s}\neq$  running  $(\mathsf{s},\mathsf{s}')\in \mathsf{L}$ ifecycle the lookup procedure of a method corresponding to  $s'$  selects  $m$  $\mathrm{Re}(\ell\,\|\,s\,\|\,\pi\,\|\langle\begin{smallmatrix} \texttt{return} \end{smallmatrix} \parallel\,]\rangle):\Omega\diamond\mu\Rightarrow\langle\ell\,\|\,s'\,\|\,\pi\,\|\langle b_m\,\|[ \ell]\rangle\rangle::\Omega\diamond\mu$ 

 $s =$  running  $(s, s') \in$  Lifecycle  $\pi\neq\varepsilon\vee\mu(\ell)$ (finished)  $=\mathsf{true}\Rightarrow\mathsf{s}'=\mathsf{pause}$ the lookup procedure of a method corresponding to  $s'$  selects  $m$ 

 $\mathcal{A} \left( \ell \: \| \: s \: \| \: \pi \: \| \langle \: \text{return} \: \: \| \: \_ \rangle \right) :: \Omega \diamond \mu \Rightarrow \mathcal{A} \ell \: \| \: s' \: \| \: \pi \: \| \langle b_m \: \| [\ell] \rangle \rangle :: \Omega \diamond \mu$ 

つひひ

### (Starting a new activity)

 $s = \textit{pause}$   $\alpha = \langle | \text{ return} | | \cdot | \rangle$  $\ell'$  is a fresh location and a is a new object of class  $A$ the lookup procedure of a method corresponding to  $s'$  selects  $m$  $\mathsf{s}'=\mathsf{create} \qquad \alpha'=\langle \mathsf{b}_m\,\|[\ell']\rangle \qquad \mu'=\mu[\ell'\mapsto \mathsf{a}]$  $\mathcal{H}\left(\ell\,\|\,\mathbf{s}\,\|\, A::\pi\,\|\,\alpha\right) :: \Omega \diamond \mu \Rightarrow \mathcal{H}\left\|\,\mathbf{s}'\,\|\,\mathbf{s}\,\|\,\alpha'\right> :: \mathcal{H}\left\|\,\mathbf{s}\,\|\,\pi\,\|\,\alpha\right> :: \Omega \diamond \mu'$ 

### (Returning from an activity)

$$
\varphi' = \langle \ell' \parallel \text{parse} \parallel \varepsilon \parallel \langle \boxed{\text{return}} \parallel \neg \rangle \rangle \quad \mu(\ell') \text{(finished)} = \text{true}
$$
\n
$$
\varphi = \langle \ell \parallel s \parallel \varepsilon \parallel \langle \boxed{\text{return}} \parallel \neg \rangle \rangle \quad s \in \{\text{parse, stop}\}
$$
\nthe lookup procedure of onActivityResult selects  $m$ 

\n
$$
\varphi' :: \varphi :: \Omega \diamond \mu \Rightarrow \langle \ell \parallel s \parallel \varepsilon \parallel \langle b_m \parallel [\ell] \rangle \rangle :: \varphi' :: \Omega \diamond \mu
$$

つひい

- **[Analyzing Android applications](#page-2-0)**
- **[Operational semantics for Dalvik](#page-18-0)**
- [Designing an operational semantics for Android](#page-25-0)

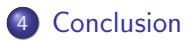

<span id="page-46-0"></span>4 0 8

- **•** For finding bugs and malicious code.
- Formal semantics can provide a formal basis.
- **•** Some operational semantics have been proposed for Dalvik.
- This work is the first attempt at defining an operational semantics for Android.

### Modeling the whole Android platform

- We consider a simplified situation:
	- programs only consist of activities,
	- activity interactions only occur in state *running*.

- The whole platform is very complex to model:
	- applications may consist of several kinds of components,
	- activity interactions may occur in other states than *running*,
	- there is a large number of implicitly invoked callback methods,
	- a component of another program may be invoked,
	- $\bullet$  ...

Thank you!

## Questions?

4 日下

4 f →

<span id="page-49-0"></span>Þ